# Inferência de tipos em documentos XML

José João Almeida and Alberto Manuel Simões

Departamento de Informática, Universidade do Minho {jj|ambs}@di.uminho.pt

Resumo A estrutura dos documentos XML é descrita, habitualmente, em DTDs e/ou Schemas, o que permite ao programador estudar a forma de processamento estrutural mais correcta para o tipo de documento em causa.

No entanto, outros documentos há em que o tipo de documento não está definido e que obriga a analisar o documento para inferir a estrutura em causa. Paralelamente algumas especificações baseadas em Schemas tendem a ser de tal modo grandes que se tornam impossíveis de ler.

Neste documento pretendemos apresentar a ferramenta PFS<sup>1</sup>, capaz de inferir tipos a partir de documentos XML, de mostrar de forma compacta essa informação e pretendemos ainda mostrar como esses tipos podem ajudar no processamento desses documentos (usando XML::DT com tipos).

# 1 Introdução

Como o XML é uma linguagem fortemente estruturada, a forma mais elegante de processar documentos XML ´e baseada na estrutura do documento. A estrutura de um documento não é mais do que um mapeamento de cada elemento a um tipo ou estrutura de dados.

Considere como exemplo o elemento ul do XHTML[?]. A estrutura de dados a si associada é uma lista, já que os seus filhos são etiquetas de um mesmo tipo  $(1i).$ 

Da mesma forma, ao elemento item do RSS/RDF[?] o tipo de dados associado é uma função finita, já que todos os seus filhos têm nomes diferentes e não são mais do que campos do elemento item.

Estes dois exemplos fazem parte de duas especificações da W3C que, como tal, est˜ao bem documentadas e incluem DTDs e Schemas associados. No entanto, documentos há em que não existe um DTD associado. Para estes, é importante a existência de uma ferramenta que permita inferir os tipos e estruturas associadas a cada elemento.

Sem olhar para um DTD ou Schema, o tipo de um documento XML pode ser descrito formalmente por:

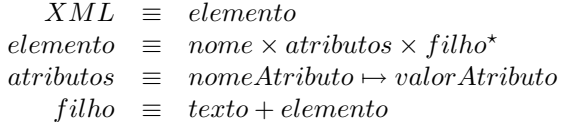

 $1$  Pig from sausages.

Esta estrutura arbórea permite descrever sintacticamente a informação, mas não lhe associa semântica.

Imagine-se a representação de uma lista de elementos em XML. A representação típica é:

```
<!ELEMENT lista (item*)>
```
onde aparece uma etiqueta externa (lista) e uma para cada elemento (item). Outros exemplos incluem listas directamente como filhos de elementos (sem a etiqueta externa):

```
<!ELEMENT data (a, b, c, item*, d, e)>
```
Da mesma forma, há uma série de propriedades de estrutura que não têm fácil expressão: a simples estrutura não nos diz se esta lista poderá ter elementos repetidos (se será um conjunto).

A definição de uma função finita<sup>2</sup> também pode tomar várias formas. Quando o domínio é fechado e de baixa cardinalidade, o mais simples será usar um conjunto de etiquetas (sem repetições) que servem de chaves:

<!ELEMENT hash (a, b, c, d, e, f, g)>

No entanto, nada obsta a que se defina funções finitas com outras sintaxes:

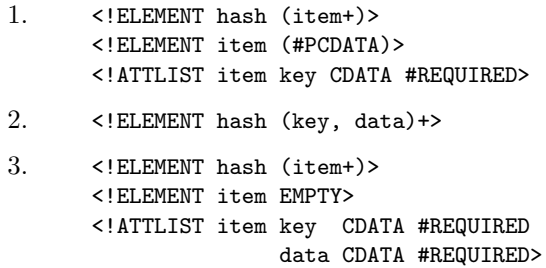

Com toda esta panóplia de possíveis combinações de etiquetas, torna-se possível apresentar de formas muito diversas várias estruturas de dados simples. Por outro lado, torna-se impratic´avel detectar (adivinhar) automaticamente todos estes tipos de dados.

No entanto há várias situações que podem ser tratadas de modo homogéneo e automático, levantando duas questões diferentes:

- $-$  a sua descrição e processamento,
- $-$  a sua detecção automática

 $2$  Designaremos por Função Finita de A para B, as correspondências unívocas de A para B. Esta designação inclui as HASH do Perl, os Arrays associativos, os Mappings, etc.

## 1.1 Tipos de elementos

Esta secção discute alguns tipos de dados que conseguimos encontrar em documentos XML cuja detecção automática é viável.

Cada tipo corresponde a uma combinação de etiquetas XML que pretendemos ver tratadas como um todo, e corresponde ainda a uma estratégia de processamento dos filhos (tipicamente a um agrupar numa estrutura única os resultados dos processamentos dos filhos).

## – String (STR)

A maior parte dos elementos mistos ir˜ao, com certeza, cair neste tipo. Por exemplo, o elemento p do XHTML é um elemento misto cujos filhos são, por exemplo, b, i e outros, que deverão ser concatenados numa string depois de processados.

## – Sequência (SEQ)

Alguns elementos servem de delimitadores de uma lista de filhos, todos com o mesmo nome. Este ´e um caso bastante t´ıpico, e ao qual associamos o tipo sequência.

Por exemplo, os elementos ul ou ol são do tipo sequência, já que são constituídos por uma lista de items (1*i*).

Um processador típico para este tipo de elemento terá de lidar com uma lista ou sequência de elementos.

### – Mapeamento (MAP)

Existem elementos que são delimitadores de um conjunto de vários elementos, todos com nomes diferentes. Por exemplo, o elemento item do RSS/RDF  $\acute{\text{e}}$  um destes casos:

```
<item rdf:about="http://localhost/archives/2004/11/syndication.html">
  <title>Syndication</title>
  <link>http://localhost/archives/2004/11/syndication.html</link>
  <description>
     <![CDATA[<p>I forgot to told you, my dear readers, that this
      blog is syndicated on <a href="http://planet.botfu.org">Planet
      BotFu</a>, where all the folks from <tt>#botfu</tt> blog their
      lifes.</p>]]>
  </description>
  <dc:subject>Misc</dc:subject>
  <dc:creator>null</dc:creator>
  <dc:date>2004-11-12T11:05:52+00:00</dc:date>
</item>
```
## $-$  Mapeamento Múltiplo (MULTIMAP)

Há casos em que um elemento contém várias etiquetas, mas cujos nomes se v˜ao repetindo. Este modelo cria um mapeamento do nome da etiqueta para uma lista dos conteúdos de todas as etiquetas com esse nome. Ou seja, para um XML como

```
<exemplo>
  <bar> textoA </bar>
  <foo> textoB </foo>
  <bar> textoC </bar>
  <bar> textoD </bar>
  <foo> textoE </foo>
</exemplo>
construiríamos uma árvore como a seguinte:
{
```

```
bar => ["textoA", "textoC", "textoD"],
foo => ["textoB", "textoE"],
```
# $-$  Mapeamento Múltiplo Selectivo (MMAPON)

Este modelo de dados é o meio termo entre o mapeamento simples e o mapeamento m´ultiplo, permitindo ao utilizador especificar quais os elementos que vão ter repetições.

Ou seja, para um XML como

```
<exemplo>
  <bar> textoA </bar>
  <foo> textoB </foo>
  <bar> textoC </bar>
  <bar> textoD </bar>
</exemplo>
```
}

e usando o modelo MMAPON(bar), construiríamos uma árvore como a seguinte:

```
{
 bar => ["textoA", "textoC", "textoD"],
 foo => "textoB",
}
```
 $-$  Elemento Único (THECHILD)

Embora pouco provável, especialmente em documentos bem estruturados, é possível em alguns formatos a existência de um elemento com apenas um filho...

# 2 XML::DT baseado em tipos

Embora o conhecimento dos tipos associados a cada elemento possa ajudar o programador na sua tarefa, este trabalho está ainda mais simplificado ao usar uma ferramenta que consiga tirar partido da associação de tipos aos elementos XML, como é o caso do XML:: $DT[?,?]$ .

Antes da apresentação de como se pode inferir os tipos de documentos XML, torna-se imperativa a apresentação de alguns exemplos de como o XML::DT lida com eles.

### 2.1 Exemplo introdutório

Considere-se, por exemplo, o seguinte documento XML:

```
<?xml version="1.0"?>
<institution>
  <id>U.M.</id>
  <name>University of Minho</name>
  <tels>
    <item>1111</item>
    <item>1112</item>
    <item>1113</item>
  \langle/tels>
  <where>Portugal</where>
  <contacts>J.Joao; J.Rocha; J.Ramalho</contacts>
</institution>
```
Neste exemplo, institution pode ser vista como uma função finita de elemento para o seu conteúdo, já que cada etiqueta está a definir propriedades (sem haver propriedades repetidas) de um mesmo objecto (uma instituição). Por outro lado, a etiqueta tels agrega uma lista de telefones.

Assim, um processador Perl usando o XML::DT para processar este documento pode ser escrito como:

```
#!/usr/bin/perl -w
use XML::DT;
%handler = (-\text{default} = \text{sub{fc}},-type => { institution => 'MAP,
                             tels \implies 'SEQ' },
              contacts \Rightarrow sub{ [ split(";",$c)] },
            );
```

```
$a = dt("ficheiro.xml", %handler);
```
Este exemplo define que, por omissão (regra -default), o processamento de uma etiqueta é, simplesmente, devolver o seu conteúdo ( $\epsilon$  - guarda o *contents*).

Por sua vez, que os tipos (regra -type) das etiquetas institution e tels são, respectivamente, uma função finita e uma sequência.

A regra seguinte, para a etiqueta contacts divide o seu conteúdo pelo caracter ponto-e-vírgula (split) retornando a lista de contactos.

O processamento do documento apresentado com este pequeno código, gera a seguinte estrutura de dados Perl:

```
{
  tels \Rightarrow [ 1111, 1112, 1113 ],
  name => 'University of Minho',
  where => 'Portugal',
  id \Rightarrow 'U.M.',
  contacts => [ 'J.Joao', ' J.Rocha', ' J.Ramalho' ],
}
```
### 2.2 Exemplo RSS

Para demonstrar a versatilidade do uso de tipos para o processamento de documentos XML, consideremos a transformação de um documento RSS para HTML.

```
#!/usr/bin/perl
use CGI qw/:standard/;
use XML::DT;
%hdl=(-\text{default} => sub {$c},
    -type => { channel => 'MAP',
                item \Rightarrow 'MAP', },
    'channel' => sub{
      h1(a({}-href \Rightarrow $c->{link}},
            img({-src => $c->{image}}), $c->{title}))
    },
    'item' => sub {
      h3(a({-href => $c->{link}},$c->{title})).
        blockquote($c->{description})
    },
);
```

```
print dt(shift(), %hdl);
```
A estrutura do processador é semelhante à do exemplo anterior, com a definição de que os elementos channel e item são tratados como funções finitas. O primeiro elemento, define as propriedades do canal RSS que estamos a transformar, e cada item é uma das notícias/entradas do RSS.

As respectivas entradas para os elementos channel e item são funções de processamento que recebem como *contents* (\$c) uma função finita (hash) e constroem o HTML respectivo.

# 3 Inferência de tipos com PFS

A inferência de tipos XML::DT partindo de um DTD (ou Schema) é quase directa mas, como vimos, nem sempre temos o DTD para analisar. O nosso objectivo é inferir tipos directamente do documento XML, e criar automaticamente um conjunto de vistas que permitam ao utilizador interpretar a estrutura do documento XML.

O Trang[?] é uma ferramenta desenvolvida por James Clark que converte DTD em Schemas e vice-versa, bem como noutros formatos. Uma das suas potencialidades é a adivinhação de um DTD ou Schema a partir de um documento XML. No entanto, o PFS pretende ser mais do que isso, já que deverá ser capaz de obter informação mais detalhada do que a definida num DTD ou Schema.

#### file:///home/ambs/Natura/docvs/articles/XATA2005/TypedDT/\_.html

File Edit View Web Go Bookmarks Tabs Help

# Albie's Weblog

### **RSSer - Part Two**

Now, the RSSer is a little more dynamic. Now, there are two scripts. The first one fetches the feeds and creates a database. The other, is a navigation CGI you can see here.

## **RSSer**

Today I wrote a new tool: RSSer. It takes a configuration file with an ID and a RSS-feed URL per-line. Then, it fetches those feeds, process them and create a single page with them ordered.

### **Palm Zire 31**

I just bought a Palm. For years I wondered if I would buy, or not one. Well, I bought it. It is very nice for the price, with color display, some nice software and, hopefully, it would be useful.

### **The Perl Review**

I think most of the perl users that read my blog (I just can think on one person) already subscribe The Perl Review. But if I am wrong, you are from Europe and you like Perl, subscribe The Perl Review. We need a couple more subscribers such that printing in Europe is possible.

## **Patrick Volkerding is sick**

People who know me, know that I'm a Slackware freak. So, I feel I should post here something about Pat. He is sick. He needs help. Basically, if you are a doctor or know a good one, please read this link.

**Need for speed Underground - 2** 

Figura 1. HTML Gerado de um documento RSS

### 3.1 Uso do PFS

Como primeiro exemplo, consideremos e exemplo do XML que define uma lista de n´umeros de telefone, que vimos anteriormente. O resultado do PFS sobre este documento devolve o seguinte resumo:

# institution ...Tue Nov 30 15:30:03 2004 institution => tup(contacts, name, tels, id, where)  $contacts$  => text  $name => text$ tels => seq(item) id => text where  $\Rightarrow$  text item => text

Neste resumo da estrutura do documento s˜ao explicitados os elementos de texto (#PCDATA) bem como que o elemento tels contém uma sequência de items, e o institution é um tuplo de elementos (identificados pelo nome da respectiva etiqueta). Como vimos, a forma natural de representar este tuplo em Perl será o uso de uma função finita de nome de elemento para o seu conteúdo.

O resultado de analisar um documento RSS ´e um pouco mais complicado:

```
# rdf:RDF ...Tue Nov 30 15:46:19 2004
rdf:RDF => mtup(channel, item+)
item => tup(link, dc:creator, dc:subject, title, description,
                  dc:date) * rdf:about
channel => tup(link, dc:creator, title, admin:generatorAgent,
                  description, dc:date, items) * rdf:about
dc:creator => text
link => text
dc:subject => text
title => text
dc:date => text
description => text
admin:generatorAgent => empty * rdf:resource
items => rdf:Seq
rdf:Seq => seq(rdf:li)rdf:li => empty * rdf:resource
```
Neste exemplo já é possível ver alguns elementos com atributos (separados da definição do tipo de elemento por um asterisco) e alguns tipos mais complicados:

- $-$  o elemento  $\texttt{rdf}$ :RDF  $\acute{e}$  um mapeamento múltiplo:  $\acute{e}$  constituído por um channel e uma lista de item;
- o elemento item e o elemento channel s˜ao tuplos;

[ambs@eremita XML-DT]\$ pfs -shell index.rss

– os elementos admin:generatorAgent e rdf:li s˜ao elementos vazios;

O PFS pode ser invocado em modo shell, o que permite analisar ramos de uma árvore XML bem como atributos de determinados elementos.

```
? item
item => tup(link, dc:creator, dc:subject, title, description,
                 dc:date) * rdf:about
dc:creator => text
link => text
dc:subject => text
title => text
dc:date => text
description => text
? li[@rdf:resource]
URL
```

```
http://null.perl-hackers.net/archives/2004/11/rsser.html
http://null.perl-hackers.net/archives/2004/11/palm_zire_31.html
http://null.perl-hackers.net/archives/2004/11/the_perl_review.html
```
Neste exemplo, o primeiro query permite analisar apenas a estrutura do elemento item (assim como os elementos necessários para a sua definição). O segundo exemplo, com uma sintaxe semelhante a XPath para referir um atributo de determinado elemento, permite inferir o tipo de dados (neste caso, URL) e mostrar o domínio activo deste atributo.

Da mesma forma que é possível obter um resumo de um documento, o PFS pode ser usado para a criação de um esqueleto de um processador em XML::DT ou para escrever um esqueleto de um DTD:

[ambs@eremita XML-DT]\$ pfs -dt index.rss > rss.pl [ambs@eremita XML-DT]\$ pfs -dtd index.rss > rss.dtd

### 3.2 Exemplo Real

Uma outra aplicação do pfs é a análise reversa de documentos HTML. O processamento de páginas como a do Jornal Público difere muito do processamento de documentos bem formados HTML 4.1 e muito mais do de documentos XHTML.

Para facilitar esta tarefa, o pfs pode ser usado para extrair a estrutura destes documentos (mesmo HTML). O exemplo seguinte foi obtido processando a página do Jornal Público online:

```
# html ...Mon Jan 24 17:33:10 2005
html => tup(body, head)
body => m \text{tup(br, img, script, table+) * link * alink * vlink * topmargin}head => mtup(link, meta+, script, title)
script => text * language * src
br => empty
table => m \text{tup}(\text{form?}, \text{tr}*) * width * align * valign * height * border *
           bgcolor * cellspacing * cellpadding * id * class
img \implies empty * width * vspace * alt * align * src * height * border *hspace
link => empty * rel * href * type
title => text
meta => empty * http-equiv * content
tr => mixed(td) * bgcolor * align * valign * class * height
form => mtup(#PCDATA?, input?, tbody?, tr*) * action * name * id * method
td => mixed(script, div, a, input, br, table, img, marquee, iframe, p,
           b, span, select) * width * onmouseover * align * valign * style *
           onmouseout * background * height * bgcolor * rowspan * colspan *
           class
tbody => seq(tr)input => empty * value * name * onclick * class * type * id
div => mtup(#PCDATA?, img?, script?) * align * valign
```

```
a => mixed(br, strong, img, span) * target * href * onclick * title *
           class
marquee = = \frac{1}{2} tup(p, #PCDATA) * direction * width * scrollamount * behavior *
           loop
iframe => mixed(a, table, img) * width * scrolling * src * name * style *
           height * marginwidth * frameborder * id * marginheight
p => mixed(br, a, strong, b, span) * align
b \implies mixed(strong, b)
span => mixed(span) * classselect \Rightarrow seq(option) * onchange * name
strong => text
option => text * value
```
Da mesma forma, o pfs permite-nos consultar a estrutura do documento interactivamente,

? name

```
input(name):_id = {Submit32, Submit22, respostas, pwd, rurl, Submit}
form(name):_id = {secca, frmVotacao, frmAction}select(name):_id = {secca, dia}iframe(name):_id = {framePlus, barraplus}
```
# 3.3 Estrutura interna

A ferramente PFS internamente é um programa escrito em Perl e XML::DT que processa documentos XML, e HTML e constrói uma representação interna da meta-informação dos documentos.

Durante a análise dos documentos exemplo é calculado:

- $-$  estatísticas diversas
- o conjunto de poss´ıveis ra´ızes (quando s˜ao v´arios documentos)
- para cada elemento:
	- a lista de todos os seus atributos e o respectivo tipo (exemplo: int, url, email, id, str...) e domínio activo
	- o padr˜ao de ocorrˆencia dos filhos: o conjunto de listas de filhos que foram encontrados
- umas ordena¸c˜oes breath-first (para escolher uma ordem mais did´actica de mostrar resultados

Com o cruzamento das várias tabelas são em seguida criados vários resumos que são usados para geração do DTDs, da visão resumida mostrada nos exemplos acima e para os diálogos do modo shell

# 4 Conclusões

A análise da estrutura de um documento XML é complicada. Mesmo quando se tem um DTD ou Schema, se não se possuir uma ferramenta que esquematize

gráficamente a estrutura do documento, a análise manual é morosa e sujeita a erros.

A sintaxe usada pelo PFS é clara, minimalista e os resultados apresentados ordenados topologicamente, o que permite facilidade na sua interpretação.

Por sua vez, o PFS pode ser usado como ferramenta de bootstrap para a definição de um DTD (no caso de o ter definido de forma bottom-up, criando primeiro o documento XML) ou para a criação de um esqueleto de um processador desse tipo de documentos XML usando o XML::DT.

# Referências

- 1. J.J. Almeida and José Carlos Ramalho. XML::DT a perl down-translation module. In XML-Europe'99, Granada - Espanha, May 1999.
- 2. James Clark. Trang multi-format schema converter based on RELAX NG. Technical report, Thai Open Source Software Center Ltd, 2003. http://www. thaiopensource.com/relaxng/trang.html.
- 3. RSS-DEV Working Group. RDF Site Summary (RSS) 1.0. Technical report, W3C - World Wide Web Consortium, 2001. http://web.resource.org/rss/1.0/spec.
- 4. Alberto Simões. XML::DT down translating xml. The Perl Review, 1(1), Winter 2004.
- 5. W3C HTML Working Group. XHTML 1.0 The Extensible HyperText Markup Language (Second Edition). Technical report, W3C - World Wide Web Consortium, 2002. http://www.w3.org/TR/xhtml1/.